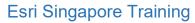

http://esrisingapore.com.sg/training

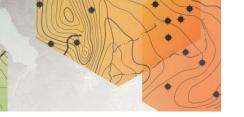

# **ArcGIS Enterprise: Configuring a Base Deployment**

Register Now

SGD\$ 960.00 / person, exclude GST

Enable Web GIS workflows throughout your organization. Learn administration essentials to install and configure an ArcGIS Enterprise base deployment that enables individuals to securely access, create, and share geospatial resources.

**Level:** Intermediate **Course Duration:** 2 days

## What is the course about?

You will learn how to license and install the four software components of a base deployment and ensure system security and performance.

# Who is the target audience?

GIS Managers, GIS Technical Leads, System Administrators and Web Administrators.

# Are there any prerequisites?

Familiarity with ArcGIS and enterprise GIS software is recommended but not required.

## What skills will I learn?

After completing this course, participants will be able to:

- Install ArcGIS Server, Portal for ArcGIS, ArcGIS Data Store, and ArcGIS Web Adaptor.
- Configure an ArcGIS Enterprise portal to manage users, groups, and content-sharing privileges.
- Apply HTTPS certificates to support encrypted communication.
- Configure a suitable authentication method for your organization's needs.

# **Topics**

#### 1. ArcGIS Enterprise overview

- What is ArcGIS Enterprise?
- What can ArcGIS Enterprise do?
- Explain the components of the base ArcGIS Enterprise deployment
- Describe base deployment prerequisites and considerations
- How is a base deployment set up?

 How do you automate a base deployment setup?

#### 2. Configuring a secure environment

- Identify component communication
- HTTPS encryption

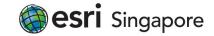

# Esri Singapore Training

http://esrisingapore.com.sg/training

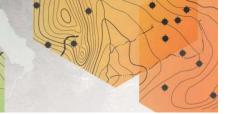

#### 3. Setting up a portal

- Portal for ArcGIS installation overview
- Portal for ArcGIS account
- HTTPS communication
- ArcGIS Web Adaptor

#### 4. Setting up a GIS server

- ArcGIS Server installation overview
- Explore the ArcGIS Server installation
- Federation
- Migrating from a stand-alone server

#### 5. Managing GIS resources

- ArcGIS Data Store
- Setting up ArcGIS Data Store
- Configuring the hosting server
- Defining web layers
- Associate web layers with GIS resources
- Data registration
- Registering data with ArcGIS Server

## 6. Securing a base deployment

- Understanding identity stores
- Configuring portal authentication
- Choosing an authentication method
- Setting up an enterprise identity store
- Security best practices
- ArcGIS Enterprise security options

## 7. Managing users and groups

- Sharing portal content
- Levels of sharing
- User types
- User roles
- Choosing an appropriate user type and role
- Integrating groups from your ITmanaged security store
- Service instance types

### 8. Managing a base deployment

- Customizing your portal UI with ArcGIS Sites
- System administrative notifications
- Using notifications
- Cloning group content between Enterprise portals
- Workflow for cloning ArcGIS Enterprise groups between portals

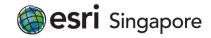